# Package 'biogeo'

April 8, 2016

Type Package Title Point Data Quality Assessment and Coordinate Conversion Version 1.0 Date 2016-03-10 Author Mark Robertson Maintainer Mark P. Robertson <markrobertsonsa@gmail.com> Description Functions for error detection and correction in point data quality datasets that are used in species distribution modelling. Includes functions for parsing and converting coordinates into decimal degrees from various formats. LazyData TRUE License GPL  $(>= 3)$ URL <http://onlinelibrary.wiley.com/doi/10.1111/ecog.02118/abstract> **Depends**  $R (= 3.1.0)$ 

Imports raster, stringr, maptools, vegan, sp

**Suggests** dismo  $(>= 0.9-3)$ 

NeedsCompilation no

Repository CRAN

Date/Publication 2016-04-08 10:43:59

# R topics documented:

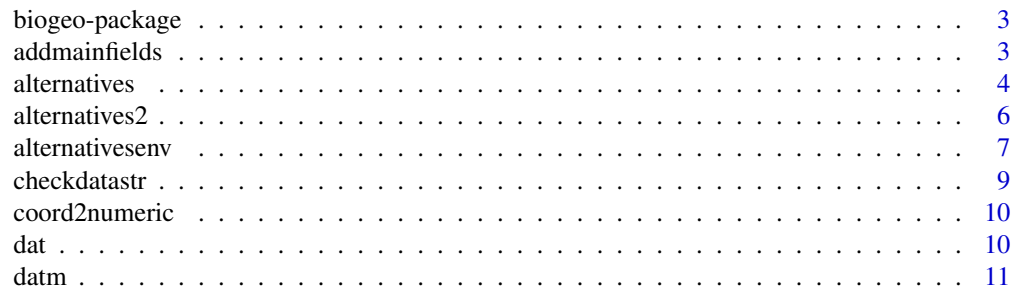

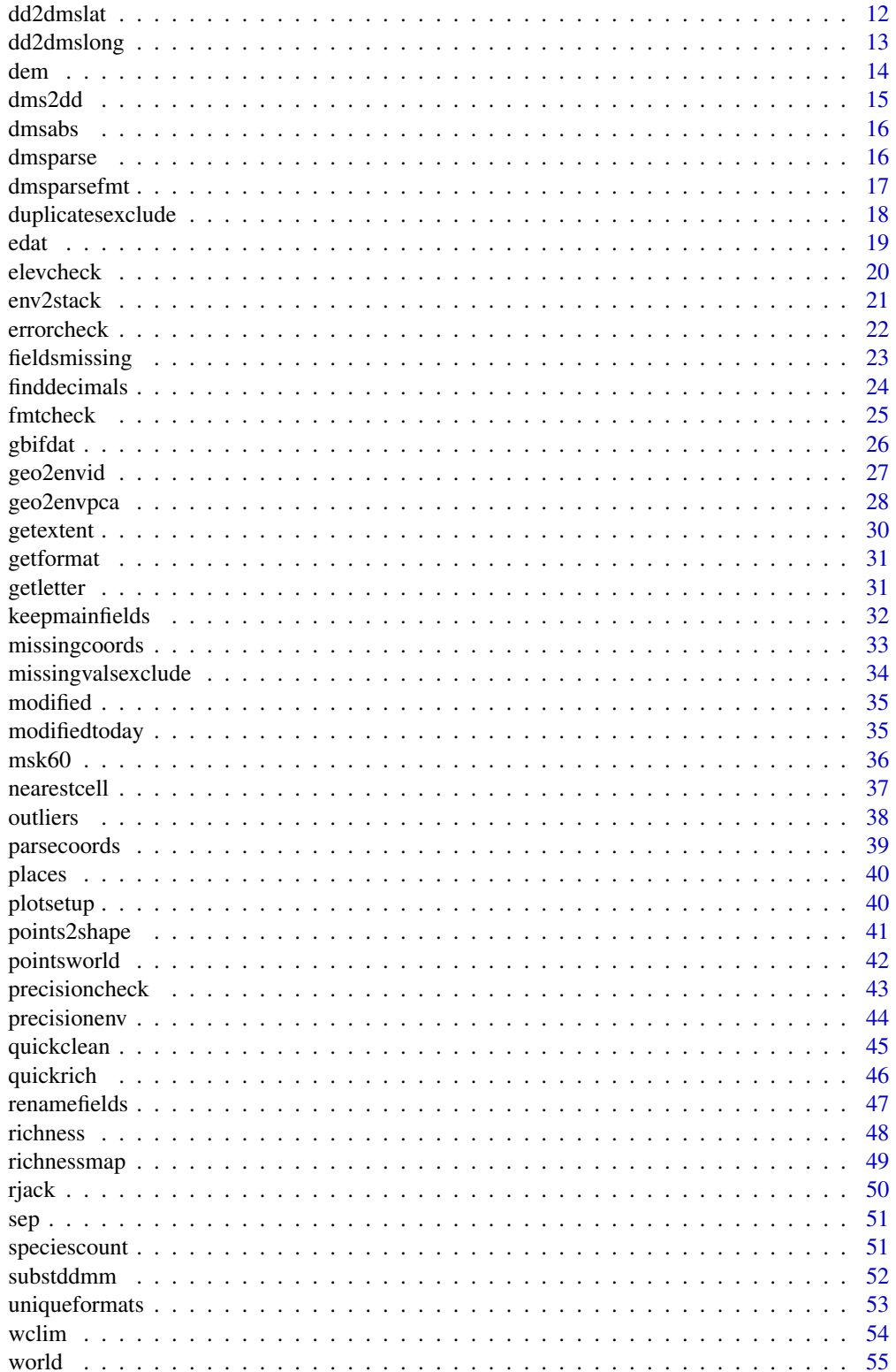

#### <span id="page-2-0"></span>**Index** [56](#page-55-0)

biogeo-package *Point data quality assessment and coordinate conversion*

#### Description

Functions for error detection and correction in point data quality datasets that are used in species distribution modelling. Includes functions for parsing and converting coordinates into decimal degrees from various formats.

#### Details

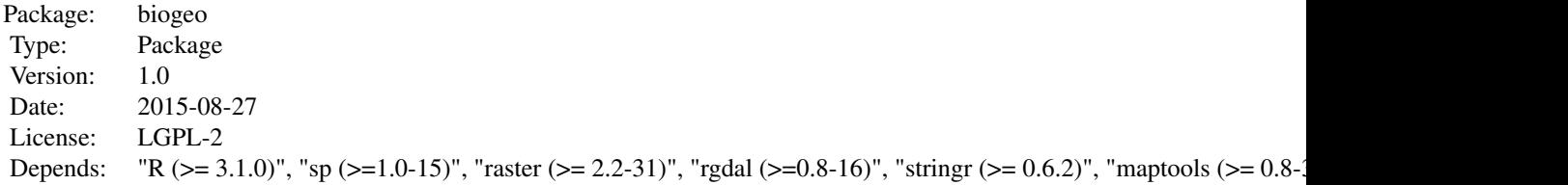

#### Author(s)

Mark Robertson

Maintainer: Mark P. Robertson <mrobertson@zoology.up.ac.za>

#### References

see tutorial document

#### See Also

maptools, raster, dismo

addmainfields *Adds required fields to a dataframe containing coordinates for points*

# Description

Several functions require a particular set of columns with specific names. The required fields are: ID, x, y, Species, x\_original, y\_original, Correction, Modified, Reason and Exclude. This function adds these columns to the dataframe.

#### <span id="page-3-0"></span>Usage

```
addmainfields(dat,species)
```
#### Arguments

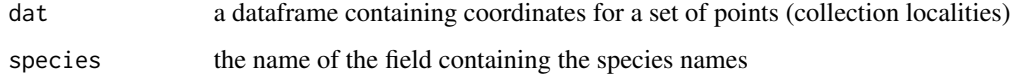

# Value

a dataframe with the required fields added

#### Author(s)

Mark Robertson and Vernon Visser

# See Also

checkdatastr, renamefields, keepmainfields

#### Examples

dat1<-dat[,1:4] addmainfields(dat1,species="Species")

alternatives *Determine where an incorrect point record should be placed by showing alternative positions for that point based on common errors in datasets.*

# Description

This is an interactive plot. The alternative positions are determined by: transposing the x- and ycoordinates, changing the sign on x-coordinate, changing the sign on y-coordinate,changing signs on both coordinates, transposing degrees and minutes, transposing the coordinates but not their signs.

#### Usage

```
alternatives(dat, group1 = "Species", group2 = "",
world, rst, locality = "", pos = "bottomleft",
ext = c(-180, 180, -60, 90)
```
#### alternatives 5

#### Arguments

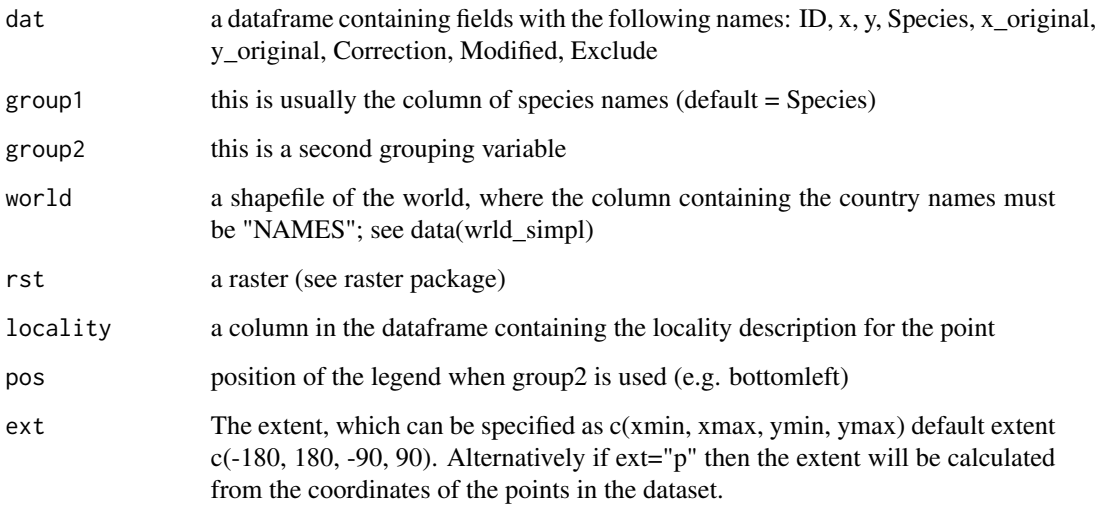

# Details

The user starts by clicking on a record of interest. Then alternative positions for that record are displayed using purple point symbols. All other records for that particular species are indicated in black. The user then clicks on the position of the correct record, or back on the originally selected record to exclude it. If none of the alternative points are correct then the stop button should be selected (top left of plot screen). The identifier (ID) of the record is displayed next to the point and its coordinates and species name are displayed at the top of the map. Once a new position for the point is selected then the new coordinates for that point are displayed at the bottom of the map. When a record is changed then all records with identical x- and y-coordinates will also be changed in the same way. This is because several different species may have been collected at the same locality.

#### Value

An interactive plot is produced and the x- and y-coordinates are updated according to the selection of an alternative point by the user. The original values of the x- and y-coordinates will be written into the fields x\_original and y\_original. The date and time that the record was modified will be written into the field called Modified. The type of correction will be recorded as a number in the field called Corrected.

# Author(s)

Mark Robertson and Vernon Visser

#### See Also

alternatives2, alternativesenv

#### Examples

```
## Not run:
dem<-raster(dem,xmn=-180, xmx=180, ymn=-60, ymx=90)
dat<-alternatives(dat,group1="Species",group2="",world,dem,locality="",pos="bottomleft",ext="p")
## End(Not run)
```
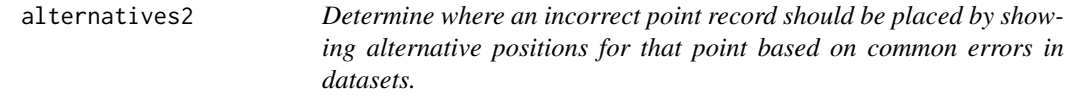

#### Description

This function is similar to alternatives but the difference is that the user specifies a species so that only records for that species are shown in the plot.

#### Usage

```
alternatives2(dat, g1, group1 = "Species", group2 = "",
world, rst, locality = ", pos = "bottomleft",
ext = c(-180, 180, -60, 90))
```
#### Arguments

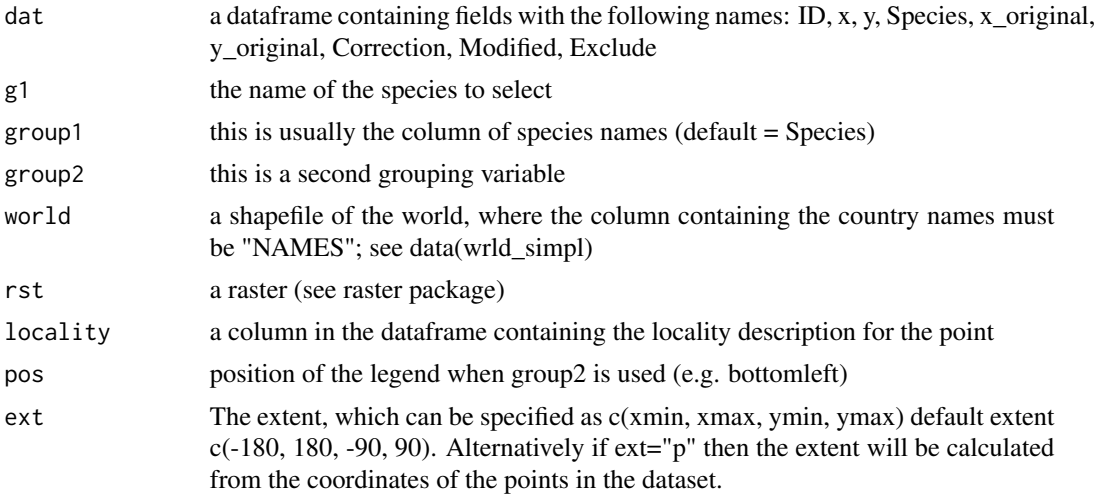

#### Details

The user starts by clicking on a record of interest. Then alternative positions for that record are displayed using purple point symbols. The user then clicks on the position of the correct record, or back on the originally selected record to exclude it. If none of the alternative points are correct then the stop button should be selected (top left of plot screen). The identifier (ID) of the record is displayed next to the point and its coordinates and species name are displayed at the top of the

<span id="page-5-0"></span>

# <span id="page-6-0"></span>alternativesenv 7

map. Once a new position for the point is selected then the new coordinates for that point are displayed at the bottom of the map. When a record is changed then all records with identical x- and y-coordinates will also be changed in the same way. This is because several different species may have been collected at the same locality.

# Value

An interactive plot is produced and the x- and y-coordinates are updated according to the selection of an alternative point by the user. The original values of the x- and y-coordinates will be written into the fields x\_original and y\_original. The date and time that the record was modified will be written into the field called Modified. The type of correction will be recorded as a number in the field called Corrected.

#### Author(s)

Mark Robertson and Vernon Visser

# See Also

alternatives, alternativesenv

#### Examples

```
## Not run:
dem<-raster(dem,xmn=-180, xmx=180, ymn=-60, ymx=90)
dat<-alternatives2(dat,g1="Species A",group1="Species",group2="",
world,dem,locality="",pos="bottomleft",ext="p")
## End(Not run)
```
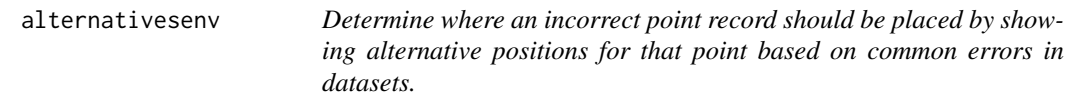

#### Description

View alternative points in an environmental space

#### Usage

```
alternativesenv(dat, g1, group1 = "Species", ev, vars,
world, xname = ", yname = ", rst, locality = ",
ext = c(-180, 180, -60, 90)
```
# Arguments

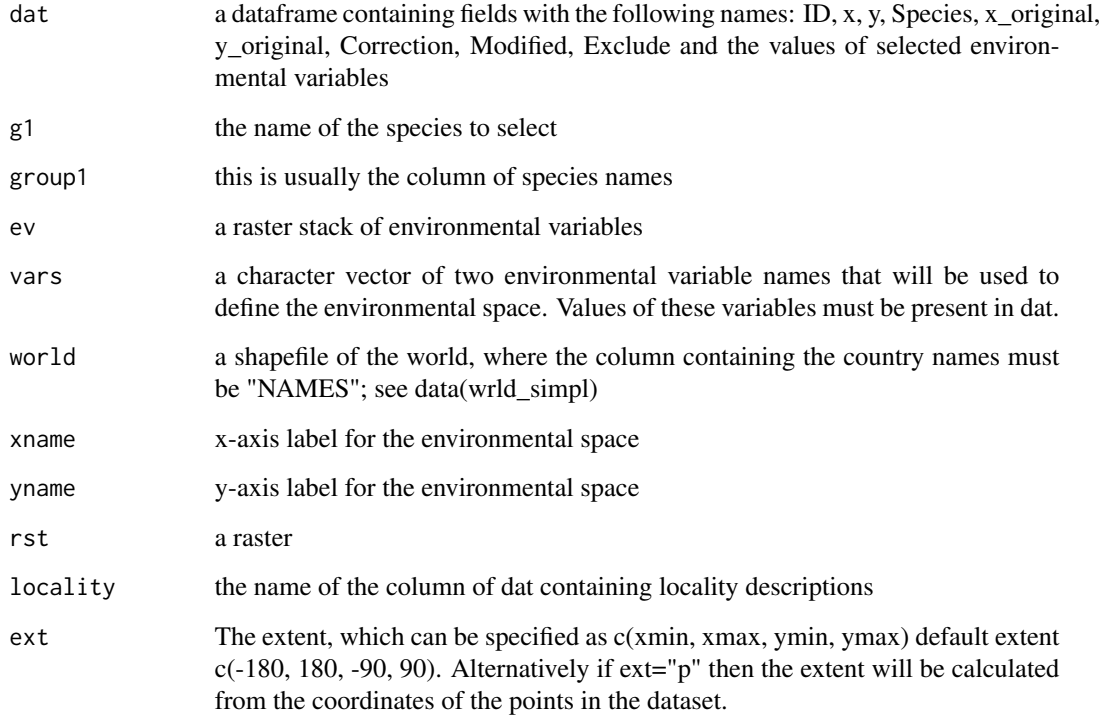

# Details

This is an interactive plot of geographical and environmental space. Alternative positions for records selected in the geographical space are plotted in geographical space and environmental space.

#### Value

An interactive plot is produced and the x- and y-coordinates are updated according to the selection of an alternative point by the user. The original values of the x- and y-coordinates will be written into the fields x\_original and y\_original. The date and time that the record was modified will be written into the field called Modified. The type of correction will be recorded as a number in the field called Corrected.

# Author(s)

Mark Robertson and Vernon Visser

# See Also

alternatives, alternatives2, geo2envid, geo2envpca

#### <span id="page-8-0"></span>checkdatastr **9**

#### Examples

```
## Not run:
fd<-system.file(package="biogeo")
foldenv<-file.path(fd,"inst","extdata", fsep = .Platform$file.sep)
ev<-env2stack(foldenv, vars = "", fext="bil")
dem<-raster(dem,xmn=-180, xmx=180, ymn=-60, ymx=90)
plotsetup(6,6)
g1="Species U"
vars=c("bio1","bio12")
d5<-alternativesenv(edat,g1,group1="Species",ev,vars,world,
xname="Annual Mean Temperature",yname="Annual Precipitation",
dem,locality="LocalityName",ext="p")
## End(Not run)
```
checkdatastr *Checks data structure*

#### **Description**

Checks the data structure to see which of the required columns are missing from the dataframe

#### Usage

```
checkdatastr(dat)
```
#### Arguments

dat a dataframe containing several columns, including the x- and y-coordinates

#### Details

Several functions require a particular set of columns with specific names. The required fields are: ID, x, y, Species, x\_original, y\_original, Correction, Modified, Reason and Exclude. Required fields that are missing can be added using addmainfields.

#### Value

returns a dataframe of two columns, one containing the names of the required fields (Field) and the other (Present) indicating whether or not that field is present (TRUE or FALSE)

#### Author(s)

Mark Robertson and Vernon Visser

# See Also

addmainfields, renamefields, keepmainfields

# <span id="page-9-0"></span>Examples

```
data(dat)
a<-checkdatastr(dat)
```
coord2numeric *Converts coordinates that are factors into numeric values*

#### Description

Converts coordinates that are factors into numeric values

# Usage

coord2numeric(xn)

# Arguments

xn coordinate

# Value

coordinates as numeric

#### Author(s)

Mark Robertson

# Examples

```
xn<-as.factor(c("-25.345","35.187","-34.563"))
coord2numeric(xn)
```
dat *Species collection records dataset*

# Description

A collection records for a number of insect species (Species A to Species U) containing common errors. The errors were inserted into the dataset to illustrate the use of the functions in the package.

# Usage

data(dat)

#### <span id="page-10-0"></span>datm and the contract of the contract of the contract of the contract of the contract of the contract of the contract of the contract of the contract of the contract of the contract of the contract of the contract of the c

# Format

A data frame with 1694 observations on the following 11 variables.

ID a numeric vector - unique identifiers

Species a character vector - species names (Species A to Species U)

Country a character vector - country of collection

x a numeric vector - x-coordinate in decimal degrees

y a numeric vector - y-coordinate in decimal degrees

LocalityName a character vector - name of locality of collection

x\_original a logical vector - original x-coordinate

y\_original a logical vector - original y-coordinate

Correction a character vector - a number associated with a particular correction

Modified a character vector - date and time the record was modified

Exclude a numeric vector - values of one indicate that the record should be excluded, zero if to be included

Reason a character vector - indicates the reason for excluding the record

#### Examples

data(dat) head(dat)

# datm *A dataset for a marine species*

# Description

A dataset for a marine species

#### Usage

data("datm")

#### Format

A data frame with 500 observations on the following 10 variables.

ID a numeric vector - unique identifiers

Species a factor with levels - the name of the species

x a numeric vector - x-coordinate in decimal degrees

y a numeric vector - y-coordinate in decimal degrees

x\_original a logical vector - original x-coordinate

y\_original a logical vector - original y-coordinate

<span id="page-11-0"></span>Correction a factor with levels - a number associated with a particular correction

Modified a factor with levels - date and time the record was modified

Exclude a numeric vector - values of one indicate that the record should be excluded, zero if to be included

Reason a factor with levels - reason that record was excluded

# Source

Data originally obtained from GBIF www.gbif.org, with certain fields removed and the species name replace with "Marine example"

# Examples

data(datm)

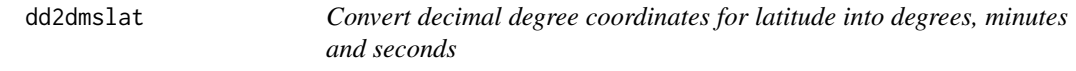

# Description

Convert decimal degree coordinates for latitude into degrees, minutes and seconds

#### Usage

dd2dmslat(decdeg)

# Arguments

decdeg a vector of decimal degrees for latitude

# Value

a dataframe with degrees, minutes and seconds in separate columns

#### Author(s)

Mark Robertson

#### References

a dataframe with degrees, minutes, seconds and N or S in separate columns

# See Also

dd2dmslong

# <span id="page-12-0"></span>dd2dmslong 13

# Examples

data(dat) dd2dmslat(dat\$y)

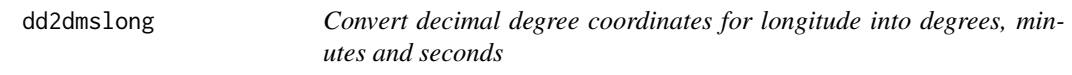

# Description

Convert decimal degree coordinates for longitude into degrees, minutes and seconds

# Usage

dd2dmslong(decdeg)

# Arguments

decdeg a vector of decimal degrees for longitude

# Value

a dataframe with degrees, minutes, seconds and E or w in separate columns

# Author(s)

Mark Robertson

# See Also

dd2dmslat

# Examples

data(dat) dd2dmslong(dat\$x)

<span id="page-13-0"></span>

A digital elevation model at 10 minute spatial resolution

#### Usage

data("dem")

#### Format

The format is: Formal class 'RasterLayer' [package "raster"] with 12 slots ..@ file :Formal class '.RasterFile' [package "raster"] with 13 slots .. .. ..@ name : chr "c:\projects\biogeo\datasets\alt.bil" .. .. ..@ datanotation: chr "INT2S" .. .. ..@ byteorder : chr "little" .. .. ..@ nodatavalue : num -Inf .. .. ..@ NAchanged : logi FALSE .. .. ..@ nbands : int 1 .. .. ..@ bandorder : chr "BIL" .. .. ..@ offset : int  $0 \ldots$  ...  $\omega$  toptobottom : logi TRUE ...  $\ldots \omega$  blockrows : int 1 ...  $\ldots \omega$  blockcols : int 2160 .. .. ..@ driver : chr "gdal" .. .. ..@ open : logi FALSE ..@ data :Formal class '.SingleLayerData' [package "raster"] with 13 slots .. .. ..@ values : logi(0) .. .. ..@ offset : num  $0 \ldots \ldots$ .@ gain : num 1 .. .. ..@ inmemory : logi FALSE .. .. ..@ fromdisk : logi TRUE .. .. ..@ isfactor : logi FALSE .. .. ..@ attributes: list() .. .. ..@ haveminmax: logi TRUE .. .. ..@ min : num -353 .. .. ..@ max : num 6241 .. .. ..@ band : int 1 .. .. ..@ unit : chr "" .. .. ..@ names : chr "alt" ..@ legend :Formal class '.RasterLegend' [package "raster"] with 5 slots  $\dots \dots \textcircled$  type : chr(0)  $\dots \dots \textcircled$  values : logi(0)  $\dots$ . ..@ color : logi(0) .. .. ..@ names : logi(0) .. .. ..@ colortable: logi(0) ..@ title : chr(0) ..@ extent :Formal class 'Extent' [package "raster"] with 4 slots .. .. ..@ xmin: num -180 .. .. ..@ xmax: num 180 .. .. ..@ ymin: num -60 .. .. ..@ ymax: num 90 ..@ rotated : logi FALSE ..@ rotation:Formal class '.Rotation' [package "raster"] with 2 slots .. .. ..@ geotrans: num(0) .. .. ..@ transfun:function  $($ ) ..@ ncols : int 2160 ..@ nrows : int 900 ..@ crs :Formal class 'CRS' [package "sp"] with 1 slots .. .. ..@ projargs: chr "+proj=longlat +ellps=WGS84 +towgs84=0,0,0,0,0,0,0 +no\_defs" ..@ history : list()  $\ldots \circledcirc z$  : list()

#### Details

A digital elevation model obtained from worldclim

#### Source

www.worldclim.org

#### References

Hijmans, R.J., S.E. Cameron, J.L. Parra, P.G. Jones and A. Jarvis, 2005. Very high resolution interpolated climate surfaces for global land areas. International Journal of Climatology 25: 1965- 1978.

#### <span id="page-14-0"></span>dms2dd 15

# Examples

data(dem)

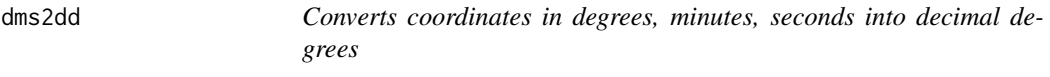

# Description

Converts coordinates in degrees, minutes, seconds into decimal degrees. These can be latitude or longitude.

# Usage

dms2dd(dd, mm, ss, ns)

# Arguments

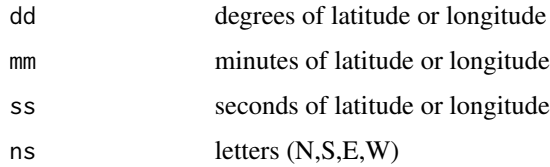

# Value

returns decimal degrees

# Author(s)

Mark Robertson

# See Also

dd2dmslat, dd2dmslong, dmsparse, dmsabs

```
dd<-c(23,45,34)
mm<-c(45,34,22)
ss<-c(2,56,10)
ns<-c("E","W","N")
dms2dd(dd,mm,ss,ns)
```
<span id="page-15-0"></span>16 dmsparse

dmsabs *Separates a coordinate string into degrees, minutes and seconds when there are no delimiters*

# Description

A format string is used (fmt) to indicate which values in the input string are associated with degrees, minutes and seconds.

#### Usage

dmsabs(coordstr, fmt)

# Arguments

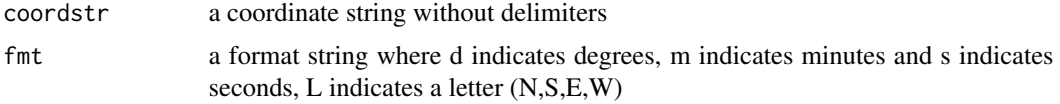

#### Value

returns a dataframe with degrees, minutes, seconds and letter in separate columns

# Author(s)

Mark Robertson

#### See Also

dmsparse

#### Examples

```
dmsabs("234513S","ddmmssL")
dmsabs("23_45_13_S","dd_mm_ss_L")
```
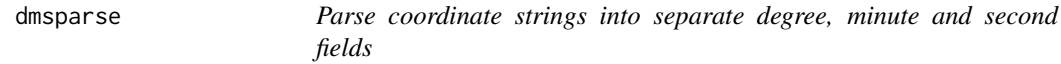

# Description

Separates (parse) coordinates into separate columns, provided that there are delimiters between the degrees, minutes and seconds e.g. 27 27'E. The can be several different formats and delimiters in the input.

# <span id="page-16-0"></span>dmsparsefmt 17

# Usage

dmsparse(dat,  $x =$  "long",  $y =$  "lat", id = "ID")

#### Arguments

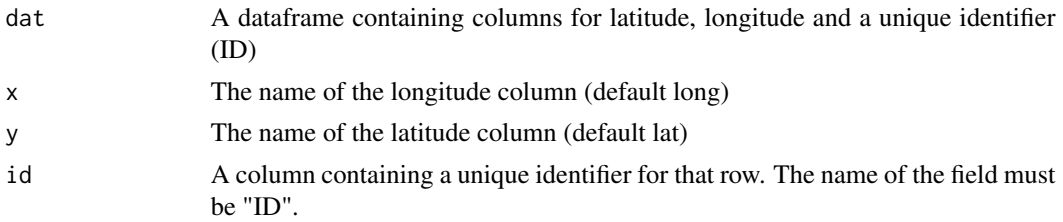

# Value

A dataframe containing the input columns and new columns for degrees, minutes, seconds and decimal degrees for latitude and longitude

# Author(s)

Mark Robertson and Vernon Visser

# See Also

dms2dd, getformat, parsecoords, dmsabs

# Examples

```
## Not run:
head(places)
p<-dmsparse(places,x='long',y='lat',id='id')
## End(Not run)
```
dmsparsefmt *Parse coordinate string using a format string*

#### Description

Parse coordinate string into degrees, minutes and seconds using a format string

# Usage

dmsparsefmt(x, fmt)

#### Arguments

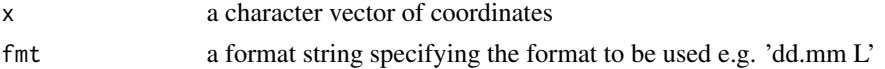

# <span id="page-17-0"></span>Value

a dataframe with the degrees, minutes and seconds of the coordinate in separate columns

#### Author(s)

Mark Robertson

# See Also

parsecoords

# Examples

```
x<-c('44.25 E','21.20 E','14.03 E')
dmsparsefmt(x,fmt="dd.mm L")
```
duplicatesexclude *Exclude duplicate point records per species per grid cell*

#### Description

When there is more than one point record per grid cell for a species then the duplicates will be excluded. The grid cell size is specified by res.

#### Usage

```
duplicatesexclude(dat,res)
```
#### Arguments

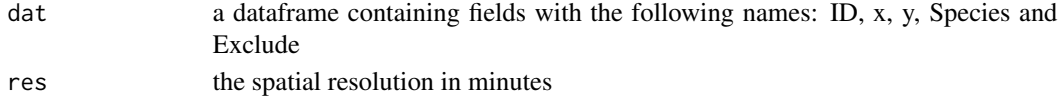

#### Value

a dataframe in which values in the column Exclude are set to 1 when records represent duplicates for that species in a particular grid cell.

#### Author(s)

Mark Robertson and Vernon Visser

# See Also

addmainfields, renamefields, keepmainfields, checkdatastr

#### Examples

a<-duplicatesexclude(dat,res=10)

<span id="page-18-0"></span>A collection records for two insect species (Species T and Species U) containing common errors. The errors were inserted into the dataset to illustrate the use of the functions in the package. The dataset also contains values of 19 environmental variables.

#### Usage

data(edat)

#### Format

A data frame with 45 observations on the following 30 variables.

ID a numeric vector - unique identifiers Species a character vector - species names Country a character vector - country of collection x a numeric vector - x-coordinate in decimal degrees y a numeric vector - y-coordinate in decimal degrees LocalityName a character vector - name of locality of collection x\_original a logical vector - original x-coordinate y\_original a logical vector - original y-coordinate Correction a character vector - a number associated with a particular correction Modified a character vector - date and time the record was modified Exclude a numeric vector - values of one indicate that the record should be excluded, zero if to be included Reason a character vector - indicates the reason for excluding the record elev a numeric vector - elevation in meters bio1 a numeric vector - values for Annual Mean Temperature bio10 a numeric vector - values for Mean Temperature of Warmest Quarter bio11 a numeric vector - values for Mean Temperature of Coldest Quarter bio12 a numeric vector - values for Annual Precipitation bio13 a numeric vector - values for Precipitation of Wettest Month bio14 a numeric vector - values for Precipitation of Driest Month bio15 a numeric vector - values for Precipitation Seasonality bio16 a numeric vector - values for Precipitation of Wettest Quarter bio17 a numeric vector - values for Precipitation of Driest Quarter

<span id="page-19-0"></span>bio18 a numeric vector - values for Precipitation of Warmest Quarter bio19 a numeric vector - values for Precipitation of Coldest Quarter bio2 a numeric vector - values for Mean Diurnal Range bio3 a numeric vector - values for Isothermality bio4 a numeric vector - values for Temperature seasonality bio5 a numeric vector - values for Max Temperature of Warmest Month bio6 a numeric vector - values for Min Temperature of Coldest Month bio7 a numeric vector - values for Temperature Annual Range bio8 a numeric vector - values for Mean Temperature of Wettest Quarter bio9 a numeric vector - values for Mean Temperature of Driest Quarter

# Details

values for these variables were obtained from Worldclim.org 10 minute spatial resolution bioclimatic data

#### Source

Environmental variable data obtained from Worldclim.org

# Examples

data(edat) head(edat)

elevcheck *Elevation check*

#### Description

Compares the recorded elevation values for records with values extracted from a digital elevation model and determines whether there is a mismatch in values.

#### Usage

```
elevcheck(dat, dem, elevc = "elevation", diff = 50)
```
#### Arguments

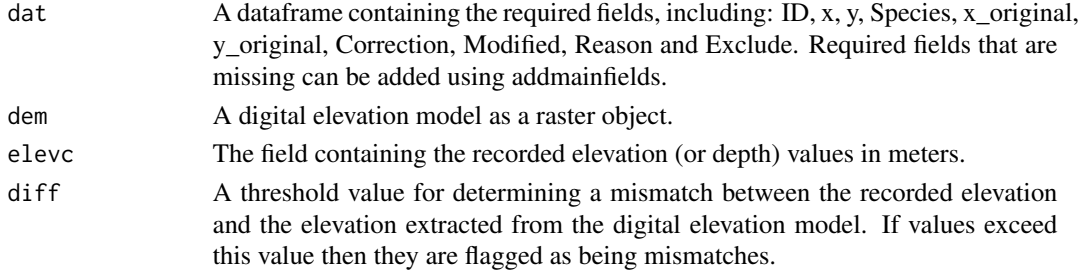

#### <span id="page-20-0"></span> $env2$ stack 21

# Value

A dataframe of two fields. Mismathes are indicated as ones in elevMismatch and the elevation values extracted from the digital elevation model are in demElevation.

#### Author(s)

Mark Robertson

# See Also

errorcheck, quickclean

#### Examples

```
## Not run:
gb <- keepmainfields(gbifdat,ID='',Species='species',x='decimallongitude',y='decimallatitude',
others=c('gbifid','elevation')) # Convert example data to biogeo format
gb <- gb[ gb$Species=='Heterotheca villosa', ] # Keep data for only one species
dem<-raster(dem,xmn=-180, xmx=180, ymn=-60, ymx=90)
gba<-elevcheck(gb,dem,elevc="elevation",diff=50)
```
## End(Not run)

env2stack *Read environmental variable rasters*

#### Description

Reads environmental variable rasters from a selected folder into a raster stack

#### Usage

env2stack(foldenv, vars = "", fext)

#### Arguments

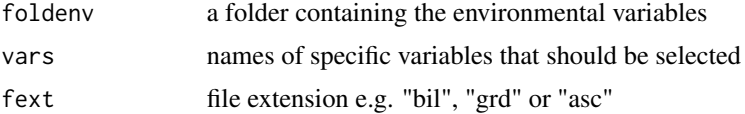

#### Value

a raster stack containing the environmental variables

#### Author(s)

Mark Robertson

# See Also

wclim, extract, alternativesenv

#### Examples

```
fd<-system.file(package="dismo")
foldenv<-file.path(fd,"ex", fsep = .Platform$file.sep)
ev<-env2stack(foldenv, vars = c("bio1","bio12","bio5","bio6"), fext="grd")
```
errorcheck *Identifies errors in a dataset of point records*

#### Description

It searches for mismatches between country names in the dataset and those extracted using the point records. Records for which there are no environmental data (based on the object rst) are indicated with a value of one in the field called wrongEnv. Low precision records are indicated by a value of one in the field lowprec. Environmental outliers are indicated by a value of one in a field beginning with the name of the environmental variable and ending either in "\_e" for records assessed using boxplot statistics (e.g. bio1\_e) or ending in " $j$ " for records assessed using the reverse jackknife procedure. The recorded elevation values for records (specified with a field name in elevc) are compared to digital elevation model values (which are returned in the field demElevation) and indicated as a mismatch if they exceed the value specified in the parameter called diff (the difference in metres).

#### Usage

errorcheck(world, dem, dat, countries="", countryfield="NAME", vars=c("bio1", "bio12", "bio5", "bio6"), res=10,elevc="",diff=50)

#### Arguments

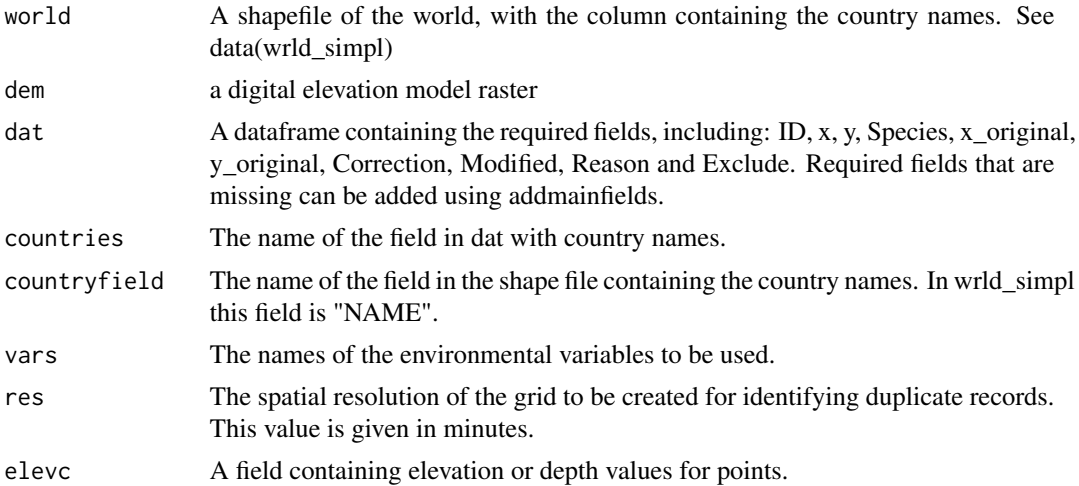

<span id="page-21-0"></span>

#### <span id="page-22-0"></span>fieldsmissing 23

diff The difference between the elevation recorded and the elevation extracted from the DEM. Absolute differences that are greater than this value will be indicated as elevation mismatches.

# Details

The field called "error" will contain a value of one if there are any values of one in CountryMismatch, CountryMismatch, wrongEnv or any of the outlier fields. The field called "spperr" will contain ones for all records of a species for which there are one or more errors.

#### Value

An error is returned if any of the fields are missing.

#### Author(s)

Mark Robertson and Vernon Visser

#### See Also

addmainfields, fieldsmissing, renamefields, env2stack, precisioncheck, quickclean, quickrich

#### Examples

```
## Not run:
dem<-raster(dem,xmn=-180, xmx=180, ymn=-60, ymx=90)
d8 <- errorcheck(world, dem, dat=edat, countries="Country", countryfield="NAME",
vars=c("bio1", "bio12", "bio5", "bio6"), res=10,elevc="elev",diff=50)
```
## End(Not run)

fieldsmissing *Determines whether any of the required fields are missing from the dataframe*

#### Description

Several functions require a particular set of columns with specific names. The required fields are: ID, x, y, Species, x\_original, y\_original, Correction, Modified, Reason and Exclude. Required fields that are missing can be added using addmainfields.

#### Usage

```
fieldsmissing(dat, fields)
```
#### Arguments

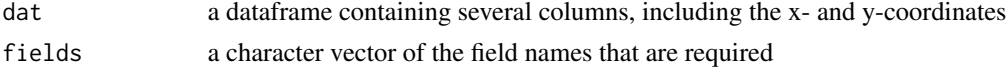

# <span id="page-23-0"></span>24 finddecimals and the state of the state of the state of the state of the state of the state of the state of the state of the state of the state of the state of the state of the state of the state of the state of the sta

# Value

An error is returned if any of the fields are missing

#### Note

this function is used in pointsworld and several other functions

# Author(s)

Mark Robertson and Vernon Visser

# See Also

checkdatastr, addmainfields

# Examples

```
data(dat)
fieldsmissing(dat,fields=c("ID","x","y"))
```
finddecimals *Find coordinates that are in decimal degrees*

# Description

Finds indices for coordinates that are in decimal degrees in a dataframe

# Usage

finddecimals(dat,  $x = "x", y = "y")$ 

# Arguments

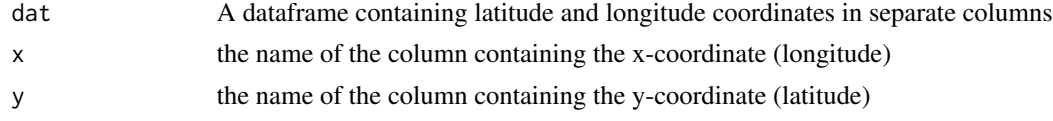

# Value

index

# Author(s)

Mark Robertson and Vernon Visser

# See Also

dmsparse

#### <span id="page-24-0"></span>fmtcheck 25

# Examples

finddecimals(places,x='long',y='lat')

fmtcheck *Coordinate string format check*

# Description

checks that a coordinate string is not NA, does not have an empty string or if has no numbers i.e. if it is a valid coordinate

# Usage

fmtcheck(x)

# Arguments

x a coordinate string

#### Details

used in dmsparse

# Value

returns a value of 1 if the coordinate has either an NA, an empty string or has no numbers or returns a zero if not

#### Author(s)

Mark Robertson

#### See Also

dmsparse

```
a<-fmtcheck(x="no coordinate")
a<-fmtcheck(x="23_45S")
```
<span id="page-25-0"></span>

A dataset of records from the Global Biodiversity Information Facility (GBIF)

#### Usage

data(gbifdat)

#### Format

A data frame with 311 observations on the following 16 variables.

gbifid a numeric vector - gbif identifier family a character vector - family of the taxon genus a character vector - genus name species a character vector - species name infraspecificepithet a character vector - infraspecific epithet taxonrank a character vector - taxon rank scientificname a character vector - scientific name countrycode a character vector - country code decimallatitude a numeric vector - latitude decimallongitude a numeric vector - longitude elevation a numeric vector - elevation in meters elevationaccuracy a numeric vector - elevation accuracy depth a numeric vector - depth depthaccuracy a numeric vector - depth accuracy taxonkey a numeric vector - taxon key specieskey a numeric vector - species key

# Source

www.gbif.org

# Examples

data(gbifdat)

<span id="page-26-0"></span>

An interactive plot with options to select to explore points in the geographical or environmental space. The environmental space is defined by the values of two environmental variables.

#### Usage

```
geo2envid(edat, g1, group1 = "Species", group2 = "",
world, xc = "AP", yc = "AMT", xname = "Annual Precipitation (mm)",
yname = "Mean Annual Temperature", showrecord = "",
ext = c(-180, 180, -60, 90)
```
#### Arguments

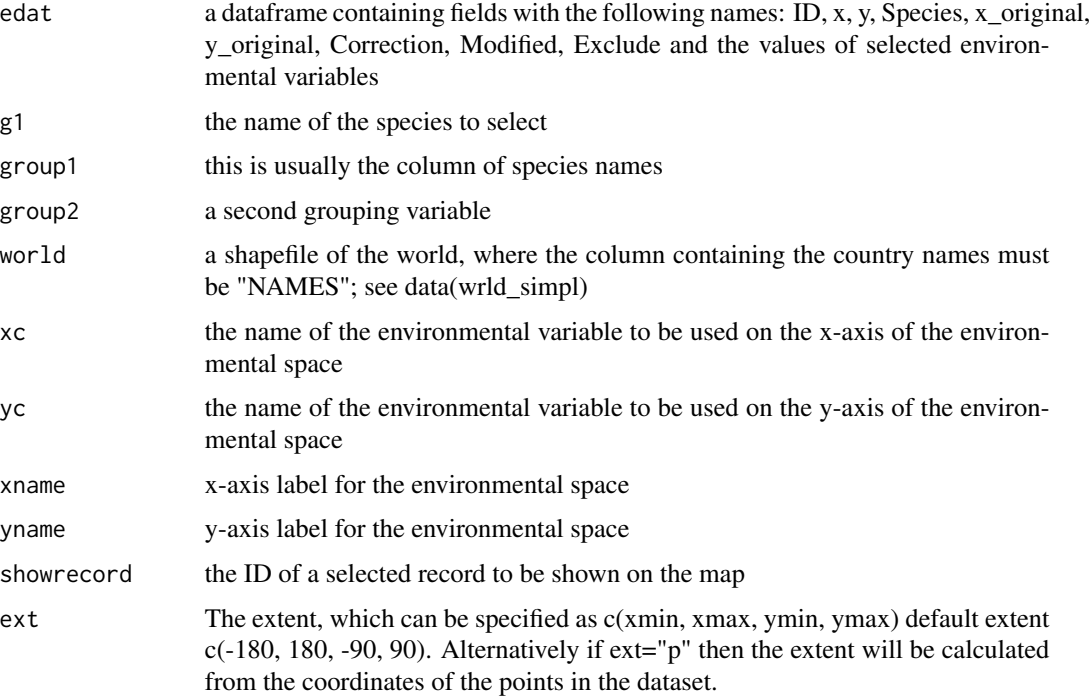

#### Details

The selected records are marked with a red dot and ID numbers are shown. Records that are considered to be outliers can be excluded by selecting the record in the environmental space. A menu with various options is produced.

#### Value

Interactive plot

#### Note

plotsetup should be run first

# Author(s)

Mark Robertson and Vernon Visser

# See Also

plotsetup, geo2envpca, alternatives, alternativesenv, wclim

#### Examples

```
## Not run:
plotsetup(6,6)
ed<-geo2envid(edat,"Species U","Species","",world,xc="bio12",
yc="bio1",xname="Ann. Precip.",yname="Ann. Mean Temp.",
showrecord="",ext="p")
## End(Not run)
```
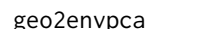

geo2envpca *Interactive plot to explore points in geographical and environmental space*

#### Description

An interactive plot with options to select to explore points in the geographical or environmental space. The environmental space is defined by the values of two principal components from a principal components analysis on several environmental variables.

#### Usage

```
geo2envpca(edat, g1, group1 = "Species", group2 = "",
world, scaling = 1, vars = c("AMT", "AP", "MTCM", "MTWM",
"PWQ", "PCQ"), showrecord = "", ext = c(-180, 180, -60, 90))
```
#### **Arguments**

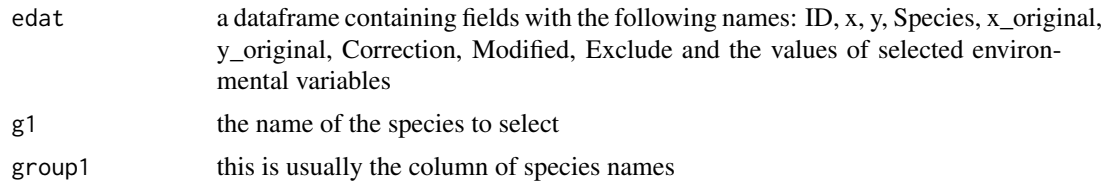

<span id="page-27-0"></span>

# geo2envpca 29

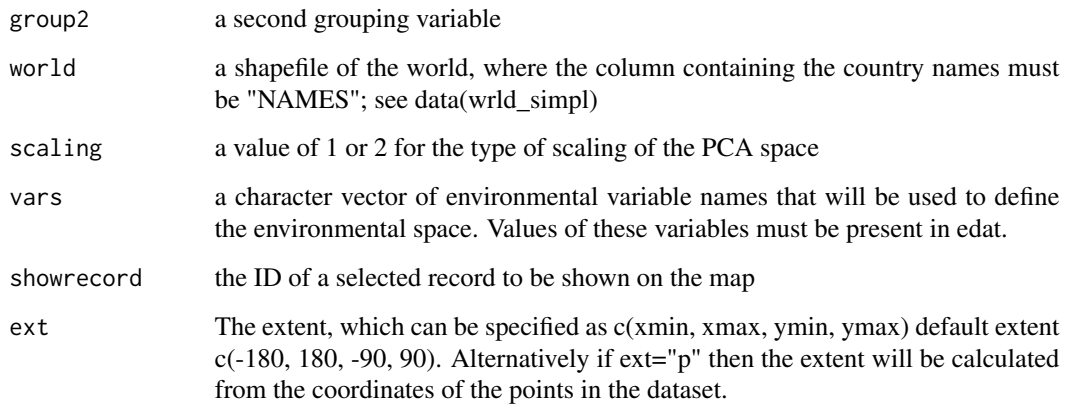

#### Details

The selected records are marked with a red dot and ID numbers are shown. Records that are considered to be outliers can be excluded by selecting the record in the environmental space. A menu with various options is produced.

#### Value

Interactive plot

#### Note

plotsetup should be run first

# Author(s)

Mark Robertson and Vernon Visser

# See Also

plotsetup, geo2envid, alternatives, alternativesenv, wclim

```
## Not run:
plotsetup(6,6)
ed<-geo2envpca(edat,"Species U",group1="Species",group2="",
world,scaling=1,vars=c("bio1","bio12","bio5","bio6","bio14"),
showrecord="1981",ext="p")
## End(Not run)
```
<span id="page-29-0"></span>

Calculates the extent (x- and y-limits in decimal degrees)

# Usage

getextent(x, y, ext)

# Arguments

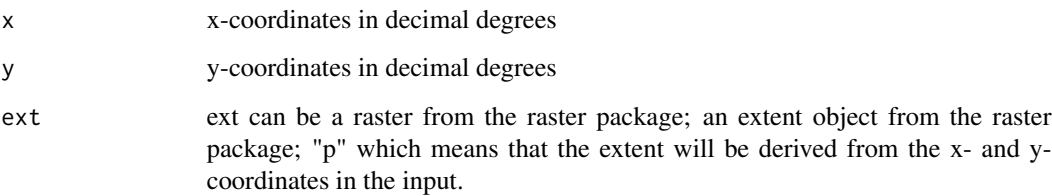

#### Value

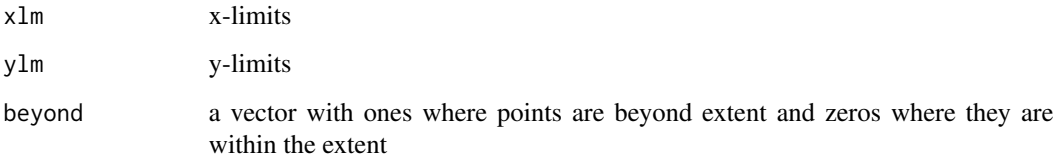

# Author(s)

Mark Robertson

# See Also

pointsworld

```
data(dat)
e<-getextent(dat$x,dat$y,"p")
```
<span id="page-30-0"></span>

Finds the formats for a character vector of coordinates

# Usage

getformat(x)

#### Arguments

x a character vector of coordinates

#### Value

a format string in which 0 is returned if numeric, "." if decimal, "L" if N,S,E,W; or "\*" for any other character

# Author(s)

Mark Robertson

# See Also

dmsabs, dmsparse

# Examples

getformat("22.15.32S")

getletter *Find letters in coordinates*

# Description

Finds letters (N, S, W, E) in a character vector or coordinates

# Usage

getletter(x)

# Arguments

x a character vector of coordinates

<span id="page-31-0"></span>a dataframe with the coordinate and letter (N, S, E, W) in separate columns

#### Note

This function is used in dmsparse

#### Author(s)

Mark Robertson

# See Also

dmsparse

# Examples

```
x<-c("25 30 15S","34 45 12E")
getletter(x)
```
keepmainfields *Keep main fields in a dataframe.*

# Description

Select main fields required by biogeo.

# Usage

```
keepmainfields(dat, ID = "", Species = "", x = "", y = "", others = "")
```
# Arguments

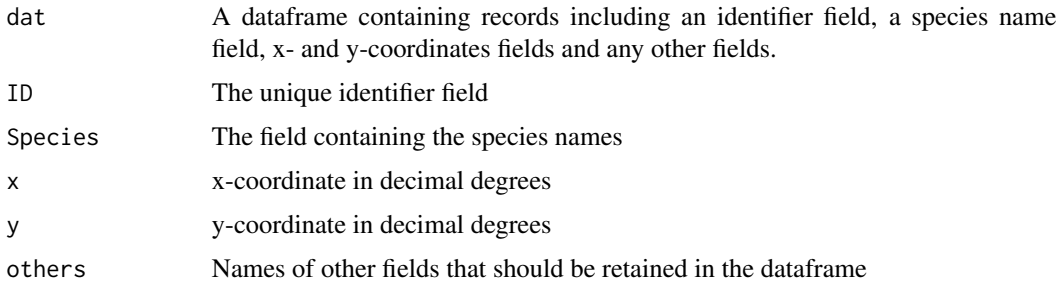

# Value

A dataframe containing the selected fields.

# <span id="page-32-0"></span>missingcoords 33

# Author(s)

Vernon Visser and Mark Robertson

# See Also

addmainfields, renamefields, checkdatastr

# Examples

```
names(gbifdat)
dat3 <- keepmainfields(gbifdat, Species='species', x='decimallongitude', y='decimallatitude')
```
missingcoords *Finds indices of records in a dataset where the coordinates are missing*

# Description

Finds indices of records in a dataset where the coordinates are missing

#### Usage

missingcoords(x, y)

#### Arguments

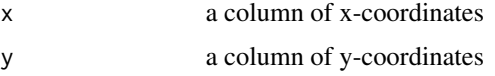

# Value

index corresponding with row numbers in the input data frame

# Author(s)

Mark Robertson

# See Also

dmsparse

# Examples

a<-missingcoords(dat\$x,dat\$y)

<span id="page-33-0"></span>missingvalsexclude *Excludes records with missing values for points*

# Description

Excludes records with missing values for points (i.e. points falling in the sea for terrestrial species)

#### Usage

missingvalsexclude(rst, dat)

# Arguments

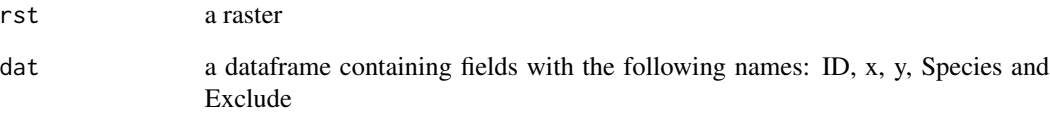

#### Value

a dataframe in which records with points that have missing values extracted from the raster input (rst) have values in the column Exclude are set to 1.

# Author(s)

Mark Robertson and Vernon Visser

#### See Also

duplicatesexclude, addmainfields, renamefields, keepmainfields, checkdatastr

```
## Not run:
dem<-raster(dem,xmn=-180, xmx=180, ymn=-60, ymx=90)
missingvalsexclude(dem, dat)
## End(Not run)
```
<span id="page-34-0"></span>

Identifies records that were modified between two dates

# Usage

modified(dat, d1, d2)

# Arguments

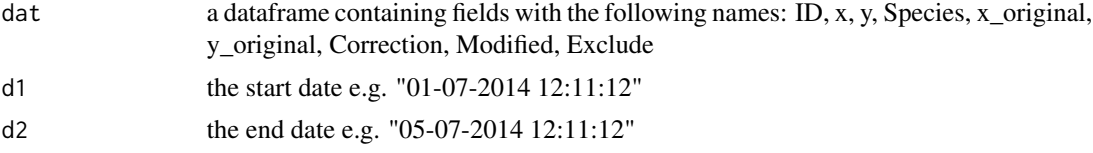

# Value

index of row numbers for records with a date in the Modified column of the dataframe (dat) that falls between the dates specified in d1 and d2

#### Author(s)

Mark Robertson

# See Also

modifiedtoday

# Examples

modified(dat, "01-07-2014 12:11:12", "05-07-2014 12:11:12")

modifiedtoday *Identify records that were modified today*

# Description

Identifies records that were modified on the current date

#### Usage

modifiedtoday(dat)

<span id="page-35-0"></span> $36$  msk60

#### Arguments

dat a dataframe containing fields with the following names: ID, x, y, Species, x\_original, y\_original, Correction, Modified, Exclude

# Value

index of row numbers for records with a date in the Modified column of the dataframe (dat) that correspond with today's date

#### Author(s)

Mark Robertson

# See Also

modified, alternatives, alternatives2

#### Examples

f<-modifiedtoday(dat) dat[f,]

msk60 *msk60*

#### Description

A vector of index numbers indicating the grid cells with environmental data in 1 degree (60 minute) dataset

# Usage

data("msk60")

# Format

The format is: atomic [1:16216] 2304 2305 2306 2307 2308 ... - attr(\*, "na.action")=Class 'exclude' int [1:37784] 1 2 3 4 5 6 7 8 9 10 ...

#### Details

Generated by reclassifying the Worldclim 10 minute data to 30 minute spatial resolution

#### Source

www.worldclim.org

#### Examples

data(msk60)

<span id="page-36-0"></span>nearestcell *Assigns points that fall into the sea to the centre of the nearest adjacent coastal grid cell for terrestrial species and to nearest sea cell for marine species*

# Description

Assigns points that fall in the sea to the centre nearest adjacent coastal grid cell. It ignores points that do not have an adjacent coastal grid cell.

# Usage

nearestcell(dat, rst)

# Arguments

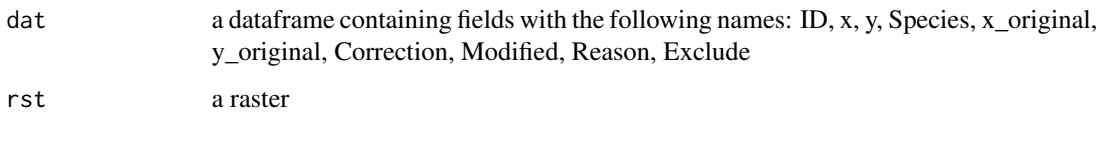

#### Value

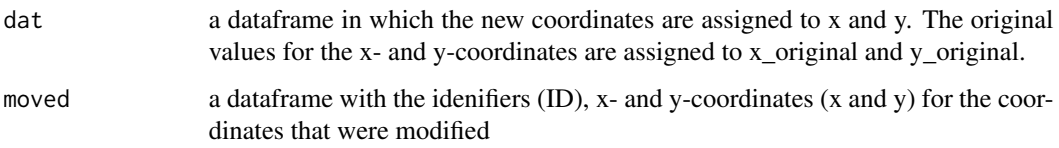

# Author(s)

Mark Robertson and Veron Visser

#### See Also

missingvaluesexclude, addmainfields

```
## Not run:
dem<-raster(dem,xmn=-180, xmx=180, ymn=-60, ymx=90)
a<-nearestcell(dat, dem)
## End(Not run)
```
Calculates the outliers using the reverse jackknife procedure (see rjack) and boxplot statistics (using boxplot.stats). If the value lies 1.5 times beyond the length of the box in the boxplot then it is considered to be an outlier. This function is used by errorcheck.

#### Usage

outliers(rid, species, dups, ev)

#### Arguments

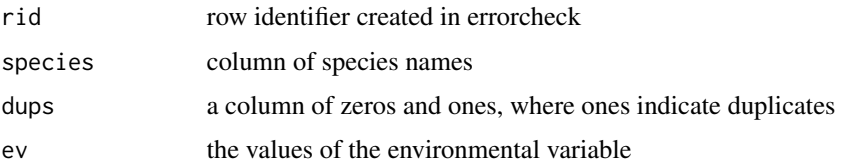

# Value

values of 1 if records is an outlier and zero if not in two columns. The first column is for the boxplot method and the second is for the reverse jackknife method.

#### Note

This function is only applied to a species if there are 10 or more records for that species.

#### Author(s)

Mark Robertson

#### See Also

errorcheck, boxplot.stats, rjack

```
rid<-1:20
species<-rep("Species A",20)
dups=rep(0,20)
ev<-c(rnorm(19,mean=20,sd=1),40)
a<-outliers(rid, species, dups, ev)
```
<span id="page-38-0"></span>

Parse coordinates into separate fields from a character vector using a format string. This is a manual version of dmsparse.

#### Usage

parsecoords(dat, d1, fmtstr)

#### Arguments

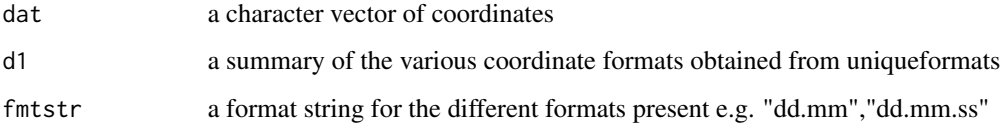

# Value

a dataframe containing degrees, minutes, seconds, letters (N,S,E,W) and decimal degrees in separate columns

# Note

In most cases dmsparse would be preferable

#### Author(s)

Mark Robertson

# See Also

dmsparse, uniqueformats

```
fmtstr<-c("dd mm.m","dd mm ss.ss","dd mm ss")
uf<-uniqueformats(places$long[1:3])
px<-parsecoords(places$long[1:3],uf,fmtstr)
```
<span id="page-39-0"></span>

A dataset of localities with coordinates in different formats.

#### Usage

data(places)

# Format

A data frame with 20 observations on the following 4 variables.

id a numeric vector - a unique identifier

Place a character vector - the name of the place

long a character vector - longitude in various formats

lat a character vector - latitude in various formats

# Examples

head(places)

plotsetup *Produces devices for plotting*

#### Description

Plot windows are used by geo2envid and geo2envpca

#### Usage

```
plotsetup(xi, yi)
```
# Arguments

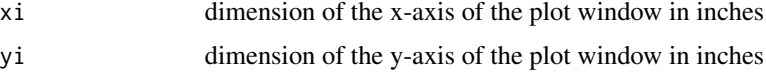

# Value

produces three plot windows

# <span id="page-40-0"></span>points2shape 41

# Author(s)

Mark Robertson

# See Also

geo2envid2, geo2envpca

# Examples

plotsetup(6,6)

points2shape *Save data to a points shape file*

# Description

Save data to a points shape file with a geographic projection

# Usage

points2shape(dat, x, y, fn)

# Arguments

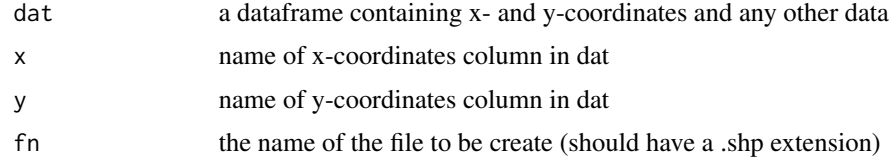

# Value

a point shape file

#### Author(s)

Mark Robertson

# See Also

pointsworld

# Examples

points2shape(dat,"x","y",fn="pointshape.shp")

Plots points on a world map. Records that fall outside of country boundaries appear in red and records inside country boundaries appear in blue.

#### Usage

pointsworld(world, dat, x, y, ext = c(-180, 180, -90, 90))

# Arguments

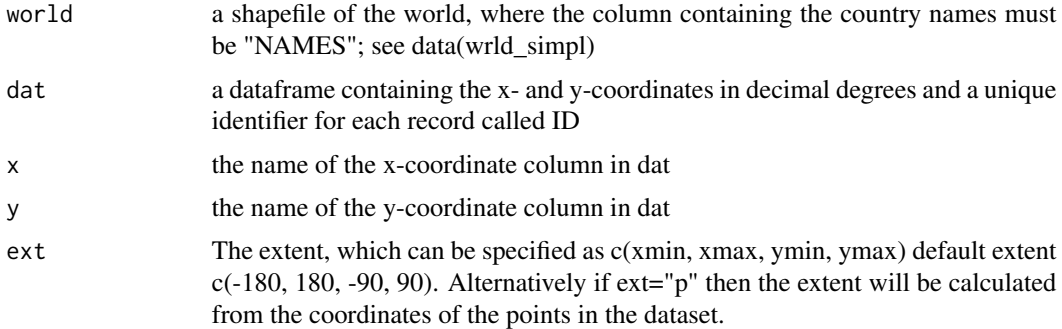

#### Value

a map of the world showing the points

#### Author(s)

Mark Robertson

#### See Also

geo2envid, alternatives, alternatives2, alternativesenv, errorcheck

#### Examples

```
## Not run:
dev.new(width=7,height=7)
a<-pointsworld(world, dat, x="x", y="y", ext = c(-180, 180, -90, 90))
a<-pointsworld(world, dat, x="x", y="y", ext = "p")
a<-pointsworld(world, dat, x="x", y="y", ext = c(10, 40, -35, -20))
```
## End(Not run)

<span id="page-42-0"></span>

Checks the precision of the coordinates to determine whether the coordinate fall exactly at the centre or exactly on top left corner of a grid cell of a particular spatial resolution e.g. 30 minute.

#### Usage

precisioncheck(dat,  $x = "x", y = "y", s, e)$ 

#### Arguments

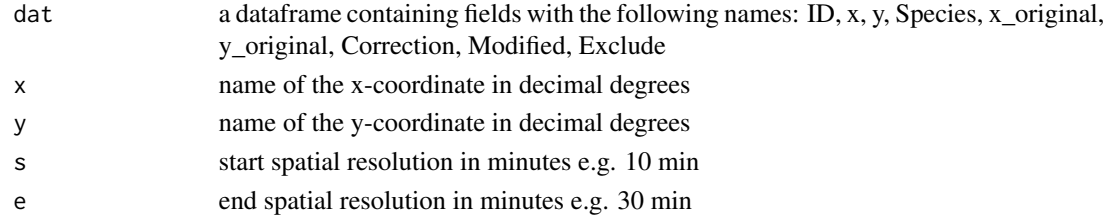

#### Details

Grid cells of sizes corresponding to the start spatial resolution an increasing by 5 minutes up to the end spatial resolution will be considered.

#### Value

returns the contents of dat and includes columns for each spatial resolution e.g. p10m for 10 minute spatial resolution. These columns contain values of 1 if the record is considered to have a low precision and zero otherwise. A column called preci contains values of 1 if any of the other columns tested have a value of one.

#### Note

In most cases the values should be set as s=10 and e=30

#### Author(s)

Mark Robertson

#### See Also

errorcheck

#### Examples

precisioncheck(dat,  $x = "x", y = "y", s=10, e=30)$ 

<span id="page-43-0"></span>

Determines whether any records have a lower precision than that of the selected raster file

#### Usage

precisionenv(dat, rst,  $x = "x", y = "y")$ 

# Arguments

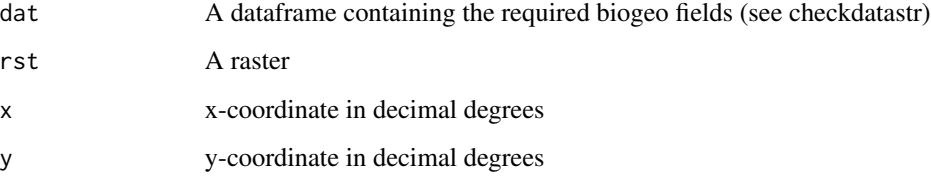

# Value

A dataframe containing the field envpreci, with ones when the point records have a lower precision than the raster and zero otherwise.

#### Author(s)

Vernon Visser and Mark Robertson

#### See Also

precisioncheck, errorcheck, quickclean

# Examples

```
## Not run:
dem<-raster(dem,xmn=-180, xmx=180, ymn=-60, ymx=90)
datpce <- precisionenv(dat, dem, x='x', y='y')
datpce[datpce$envpreci==1,] #View records with possible precision problems
```
## End(Not run)

<span id="page-44-0"></span>

Automated data cleaning. Performs a country mismatch check if the country field is specified, it performs a check to determine if the records are at the appropriate precision for the spatial resolution, it assigns point records to the nearest cell containing environmental data (using nearestcell) and removes records that are in the wrong environment. It flags duplicate records per species per grid cell.

# Usage

```
quickclean(world,dat, ID = "ID", Species = "Species", x = "x",
y = "y", countries = "", others = "", res, msk, ext)
```
# Arguments

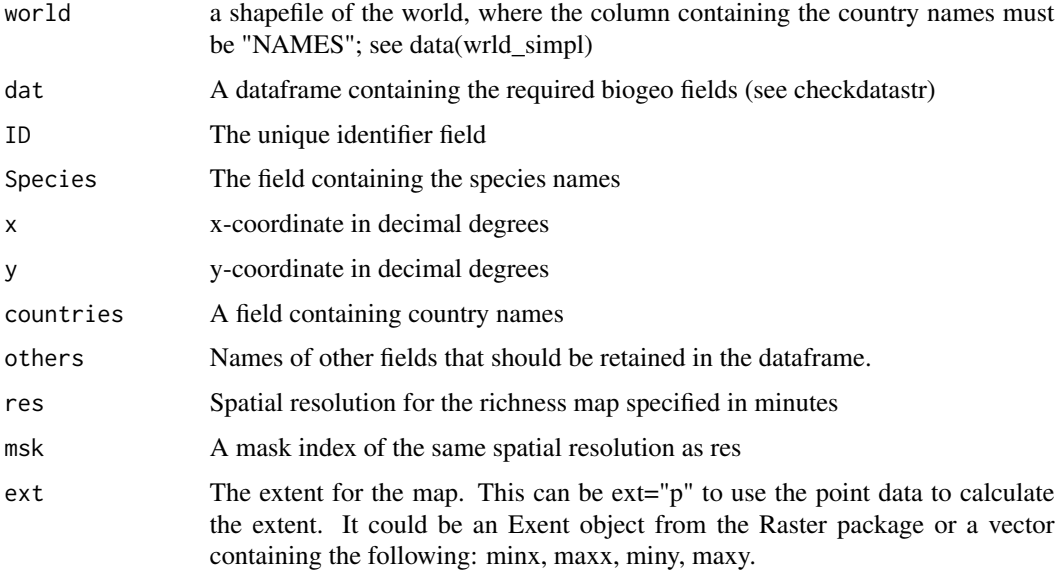

#### Value

Returns a dataframe containing the identifiers (ID), species names (Species), x-coordinate (x), ycoordinate (y), a unique cell index (indx), and duplicates (dups). All records contaning errors in the input dataframe are removed.

#### Author(s)

Mark Robertson

# See Also

errorcheck, nearestcell, elevcheck, quickrich

#### Examples

```
dat2<-quickclean(world,dat,ID='ID',Species='Species',x='x',y='y',
countries = '',others='',res=60,msk=msk60,ext="")
```
quickrich *Perform error checks and produce richness map*

# Description

Performs error checks on the data (using quickclean) and removes records that contain errors before producing a species richness map

#### Usage

```
quickrich(dat,world, ID = "ID", Species = "Species", x = "x",
y = "y", countries = "", others = "", res, msk, ext)
```
# Arguments

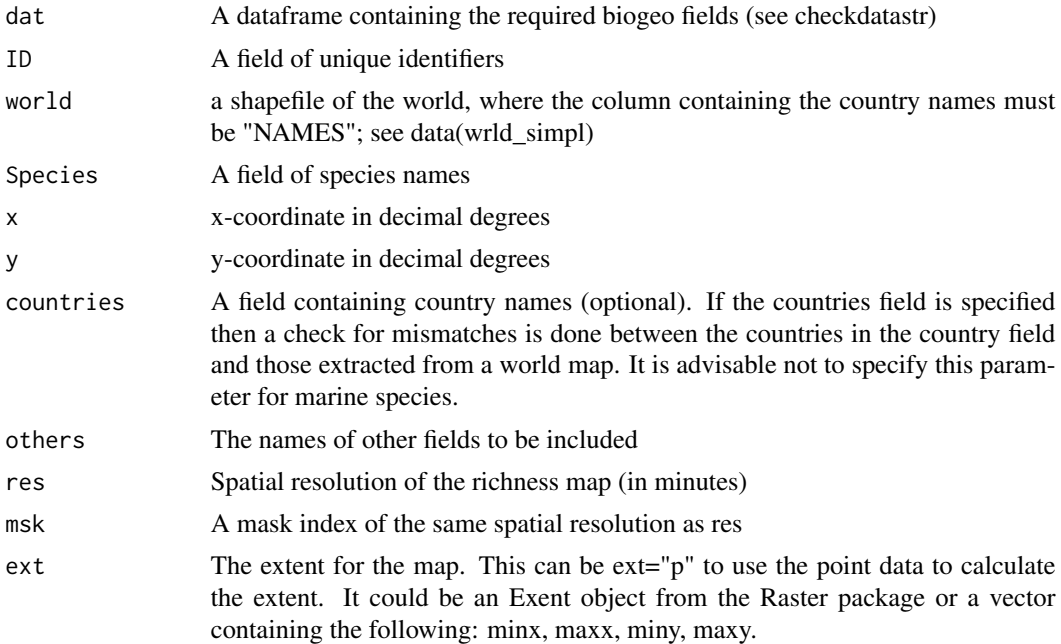

# Value

A raster of species richness

<span id="page-45-0"></span>

#### <span id="page-46-0"></span>renamefields 47

#### Author(s)

Mark Robertson

# See Also

richness, richnessmap, quickclean

#### Examples

```
ex1 <- c(15,35,-36,-23) # set the extent
rich<-quickrich(dat,world,ID='ID',Species='Species',x='x',y='y',
countries = "",others='',res=60,msk=msk60,ext=ex1)
```
renamefields *Rename particular fields in a dataframe*

# Description

Several functions require a particular set of columns in the dataframe with specific names. If the columns in the dataframe do not have these names then they can be renamed. The fields that can be renamed include: ID (unique identifiers), x (x-coordinate), y (y-coordinate), Species (the species names column)

#### Usage

```
renamefields(dat, ID = "ID", x = "x", y = "y", Species = "Species")
```
#### Arguments

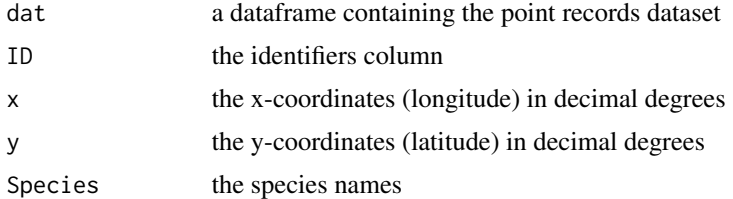

#### Value

a dataframe in which the selected fields have been renamed

#### Author(s)

Mark Robertson

#### See Also

checkdatastr, addmainfields

# Examples

```
dat<-data.frame(places,Speciesnames="")
a<-renamefields(dat, ID = "id", x = "long", y = "lat", Species = "Speciesnames")
```
richness *Produced a species richness map*

# Description

Produce a species richness map from point records, without the use of a raster.

# Usage

richness(dat, res = 10, option = "richness", buf = 5, ext = "")

#### Arguments

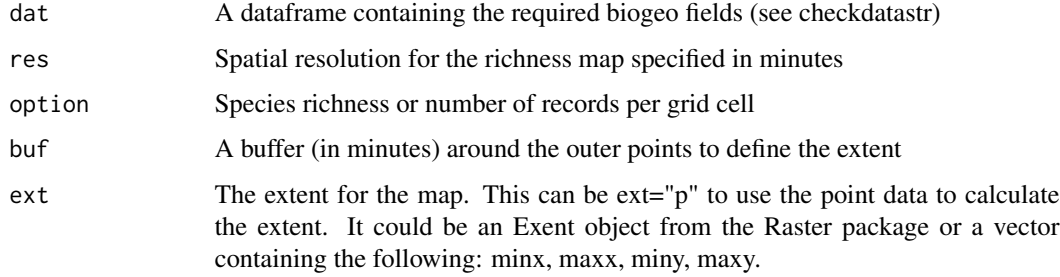

#### Value

A raster containing either species richness per grid cell or number of records per grid cell.

#### Author(s)

Mark Robertson

# See Also

quickrich, richnessmap

```
ex1 <- c(15, 35, -36, -23) # specify the extent
rich<-richness(dat,res=20,option="richness",buf=5,ext=ex1)
```
<span id="page-47-0"></span>

<span id="page-48-0"></span>

Creates a raster map of the number of species or number of records per grid cell

# Usage

richnessmap(dat, rst, option = "richness")

# Arguments

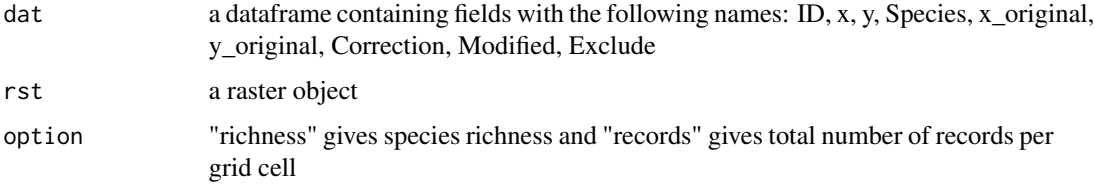

# Details

grid cells are based on rst

#### Value

a raster object containing species richness or numbers of records per grid cell

#### Author(s)

Mark Robertson

#### See Also

pointsworld

# Examples

```
## Not run:
dem<-raster(dem,xmn=-180, xmx=180, ymn=-60, ymx=90)
rich<-richnessmap(dat,dem,option="richness")
nrec<-richnessmap(dat,dem,option="records")
```
## End(Not run)

<span id="page-49-0"></span>

Implements the Reverse Jackknife procedure as described by Chapman (2005). Used in outliers.

#### Usage

rjack(d)

#### Arguments

d values of an environmental variable extracted from points

# Details

This function is based on the Reverse Jackknife method described by Chapman (2005)

# Value

indices of values that are outliers

#### Note

The implementation was based on Chapman (2005) and not the more conservative implementation in DivaGIS

# Author(s)

Mark Robertson

#### References

Chapman, A.D. (2005) Principles and Methods of Data Cleaning - Primary Species and Species-Occurrence Data, version 1.0. Report for the Global Biodiversity Information Facility, Copenhagen.

#### See Also

outliers, errorcheck

```
x<-c((rnorm(20,mean=20,sd=2)),40)
a<-rjack(x)
```
<span id="page-50-0"></span>

Separates coordinates into degrees, minutes and seconds (used in dmsparse)

# Usage

sep(dx)

# Arguments

dx coordinates in a character vector

# Value

a dataframe containing degrees, minutes and seconds in separate columns

# Author(s)

Mark Robertson

#### Examples

```
x<-data.frame(c="23_14_15.2",L="S")
sep(x)
```
speciescount *Count number of records per species*

# Description

Counts number of records per species in a dataframe

# Usage

```
speciescount(dat, orderby = "Species")
```
# Arguments

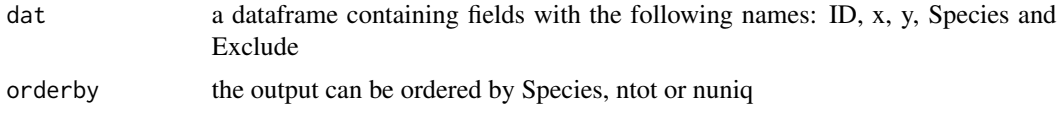

#### <span id="page-51-0"></span>Value

a dataframe including the species names, total number of records for that species (ntot) and number of records for that species with duplicates per grid cell removed (nuniq)

#### Author(s)

Mark Robertson

# See Also

duplicatesexclude, missingvaluesexclude, addmainfields, renamefields, checkdatastr

# Examples

speciescount(dat, orderby = "Species") speciescount(dat, orderby = "ntot")

substddmm *Swap degrees and minutes in a coordinate*

#### Description

Converts the decimal degrees coordinate to degrees, minutes and seconds then swaps the degrees and minutes and recalculates the decimal degrees

#### Usage

substddmm(dc)

#### Arguments

dc decimal degrees data

#### Details

used in alternatives, alternatives2 and alternativesenv

# Value

a numeric vector of decimal degrees

#### Author(s)

Mark Robertson

#### See Also

alternatives, alternatives2, alternativesenv

# <span id="page-52-0"></span>uniqueformats 53

# Examples

x<--25.5432 a<-substddmm(x)

uniqueformats *List unique coordinate formats*

# Description

Lists the unique formats of the coordinates in a character vector

# Usage

uniqueformats(x2)

# Arguments

x2 a character vector of coordinates

#### Value

unique coordinate formats as generated for getformat

# Author(s)

Mark Robertson

#### See Also

dmsabs

```
x<-c("123_23.345W","23d15m32.0S",34.3456,45.5432)
uniqueformats(x)
```
<span id="page-53-0"></span>

Returns Worldclim bioclimatic variable names. See www.worldclim.org

#### Usage

wclim( $f = 1:19$ , full = F)

#### Arguments

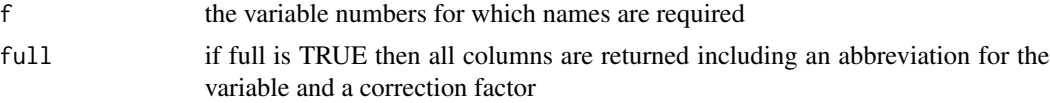

#### Details

Some of the temperature variables from Worldclim were multiplied by 10 for storage reasons. The correction is the value that the bioclimatic variable should be divided by to get it back into degrees centigrade.

#### Value

a dataframe including the bio name e.g. BIO05, an abbreviation of the name, the name of the variable and a correction factor.

#### Author(s)

Mark Robertson

# References

Hijmans, R.J., S.E. Cameron, J.L. Parra, P.G. Jones and A. Jarvis, 2005. Very high resolution interpolated climate surfaces for global land areas. International Journal of Climatology 25: 1965- 1978.

#### See Also

env2stack

```
wclim()
wclim(1:19,full=TRUE)
wclim(c(1,5,6,12))
```
<span id="page-54-0"></span>

The dataset comes from the maptools package from wrld\_simpl. See data(wrld\_simpl) in maptools.

# Usage

data(world)

# Format

see details in maptools

#### Source

maptools package http://mappinghacks.com/data/TM\_WORLD\_BORDERS\_SIMPL-0.2.zip

# Examples

data(world)

# <span id="page-55-0"></span>Index

∗Topic datasets dat , [10](#page-9-0) datm , [11](#page-10-0) dem , [14](#page-13-0) edat , [19](#page-18-0) gbifdat , [26](#page-25-0) msk60 , [36](#page-35-0) places , [40](#page-39-0) world , [55](#page-54-0) ∗Topic package biogeo-package , [3](#page-2-0) addmainfields , [3](#page-2-0) alternatives , [4](#page-3-0) alternatives2 , [6](#page-5-0) alternativesenv , [7](#page-6-0) biogeo *(*biogeo-package *)* , [3](#page-2-0) biogeo-package , [3](#page-2-0) checkdatastr , [9](#page-8-0) coord2numeric , [10](#page-9-0) dat , [10](#page-9-0) datm , [11](#page-10-0) dd2dmslat , [12](#page-11-0) dd2dmslong , [13](#page-12-0) dem , [14](#page-13-0) dms2dd , [15](#page-14-0) dmsabs , [16](#page-15-0) dmsparse , [16](#page-15-0) dmsparsefmt , [17](#page-16-0) duplicatesexclude , [18](#page-17-0) edat , [19](#page-18-0) elevcheck , [20](#page-19-0) env2stack , [21](#page-20-0) errorcheck , [22](#page-21-0) fieldsmissing , [23](#page-22-0)

finddecimals , [24](#page-23-0)

fmtcheck , [25](#page-24-0) gbifdat , [26](#page-25-0) geo2envid , [27](#page-26-0) geo2envpca , [28](#page-27-0) getextent , [30](#page-29-0) getformat , [31](#page-30-0) getletter , [31](#page-30-0) keepmainfields , [32](#page-31-0) missingcoords, [33](#page-32-0) missingvalsexclude , [34](#page-33-0) modified, [35](#page-34-0) modifiedtoday , [35](#page-34-0) msk60 , [36](#page-35-0) nearestcell , [37](#page-36-0) outliers , [38](#page-37-0) parsecoords , [39](#page-38-0) places, [40](#page-39-0) plotsetup , [40](#page-39-0) points2shape , [41](#page-40-0) pointsworld , [42](#page-41-0) precisioncheck , [43](#page-42-0) precisionenv , [44](#page-43-0) quickclean , [45](#page-44-0) quickrich , [46](#page-45-0) renamefields , [47](#page-46-0) richness , [48](#page-47-0) richnessmap , [49](#page-48-0) rjack , [50](#page-49-0) sep , [51](#page-50-0) speciescount , [51](#page-50-0) substddmm , [52](#page-51-0)

uniqueformats , [53](#page-52-0)

INDEX 57

wclim , [54](#page-53-0) world , [55](#page-54-0)